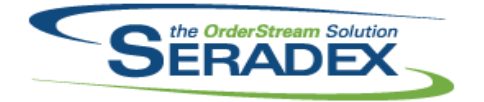

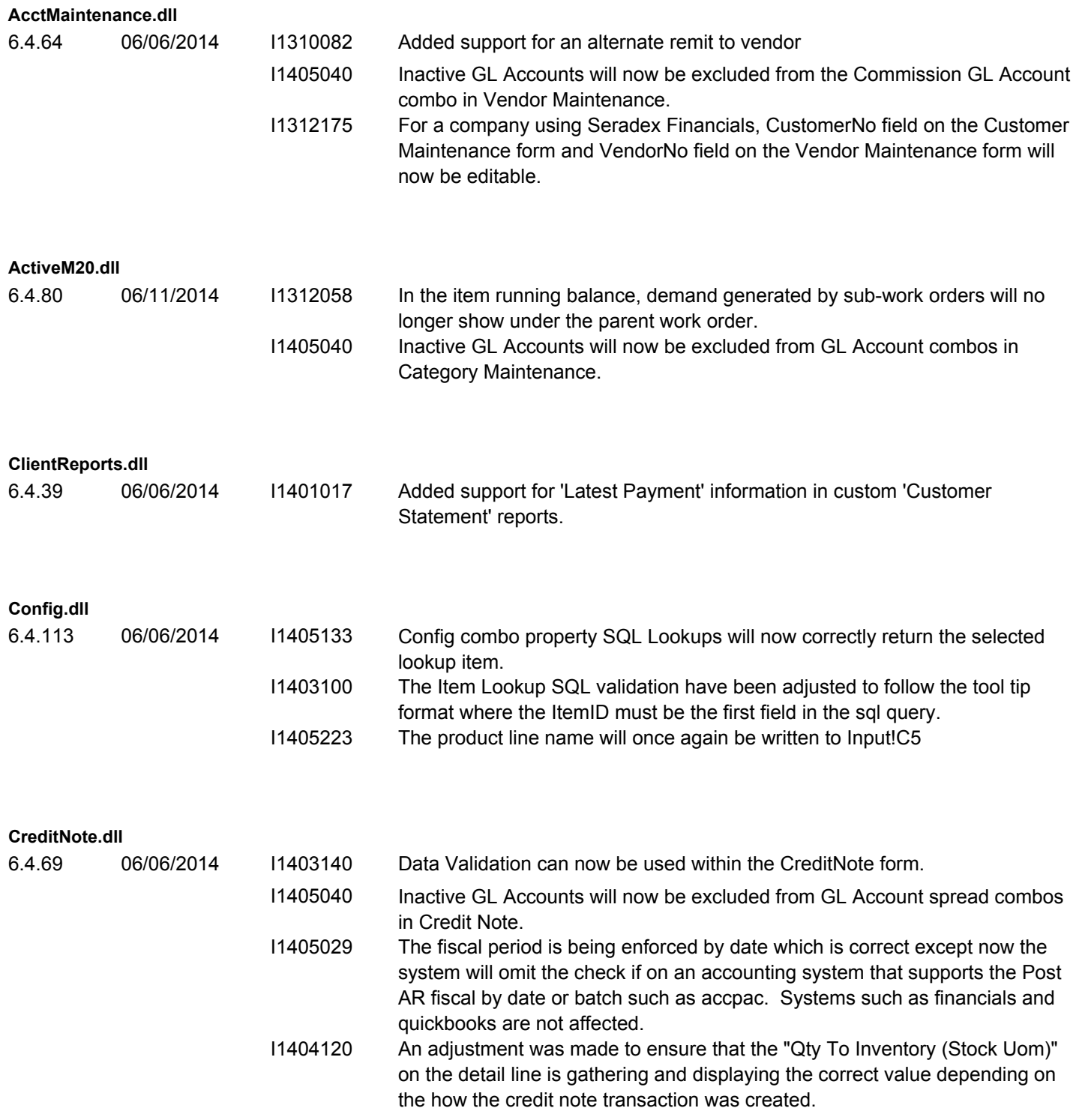

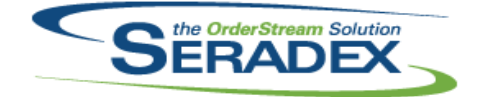

### Technical Release Notes

#### June 2014

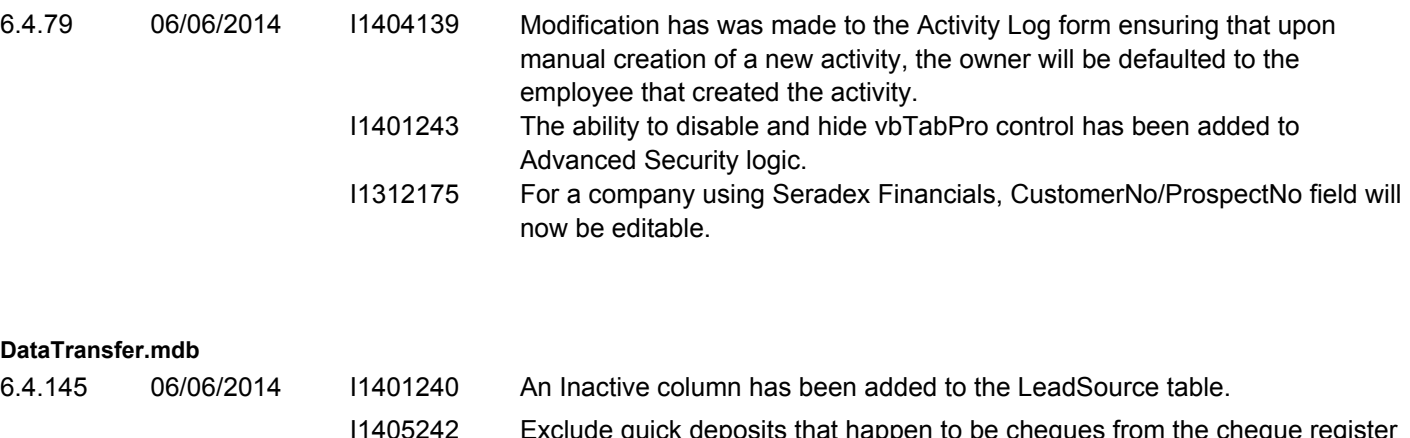

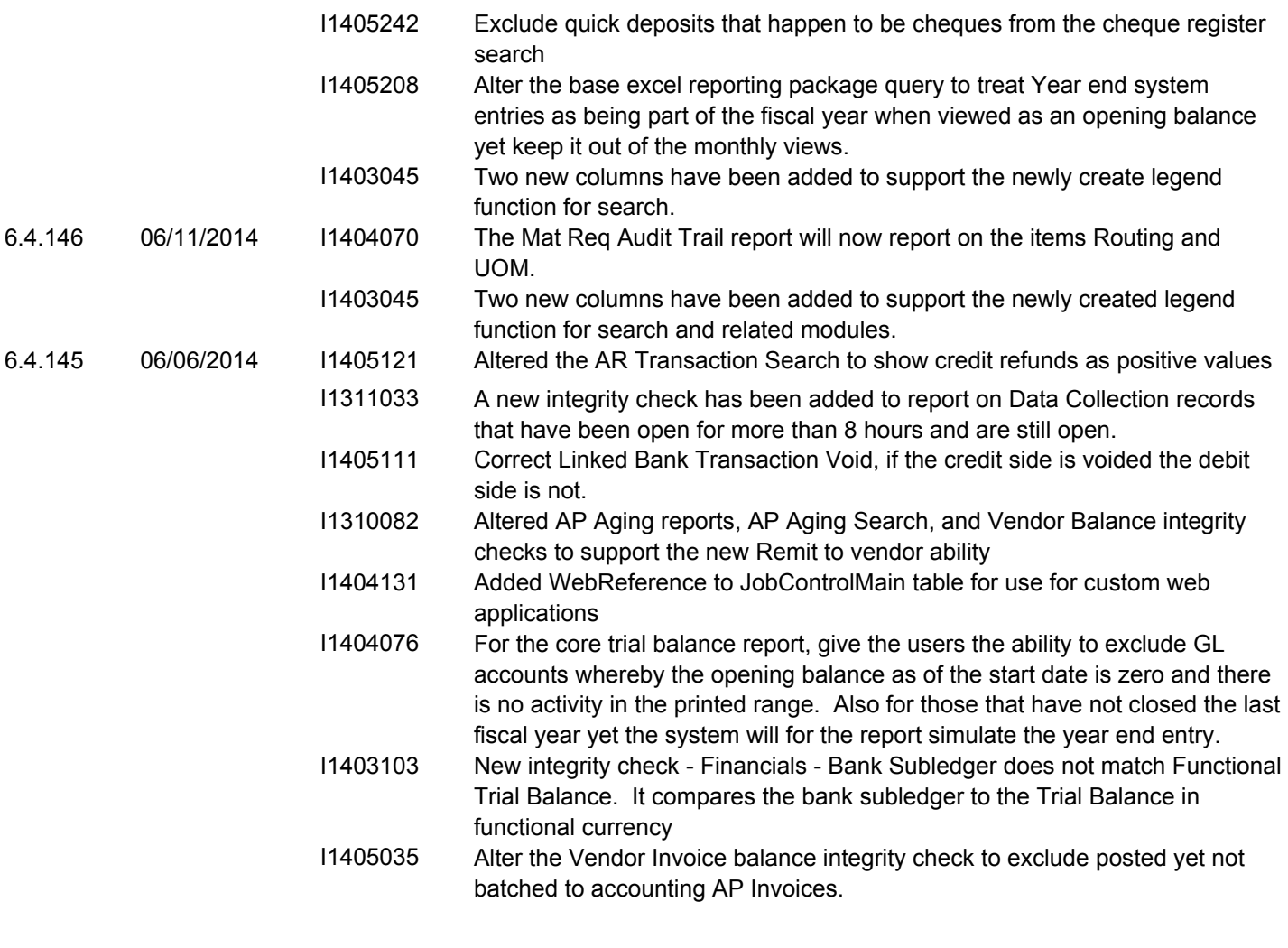

#### **DayEndProc.dll**

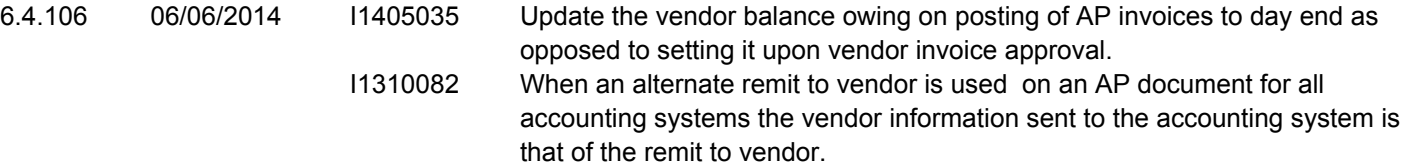

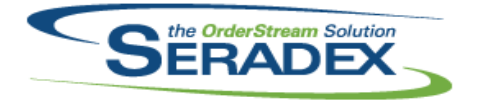

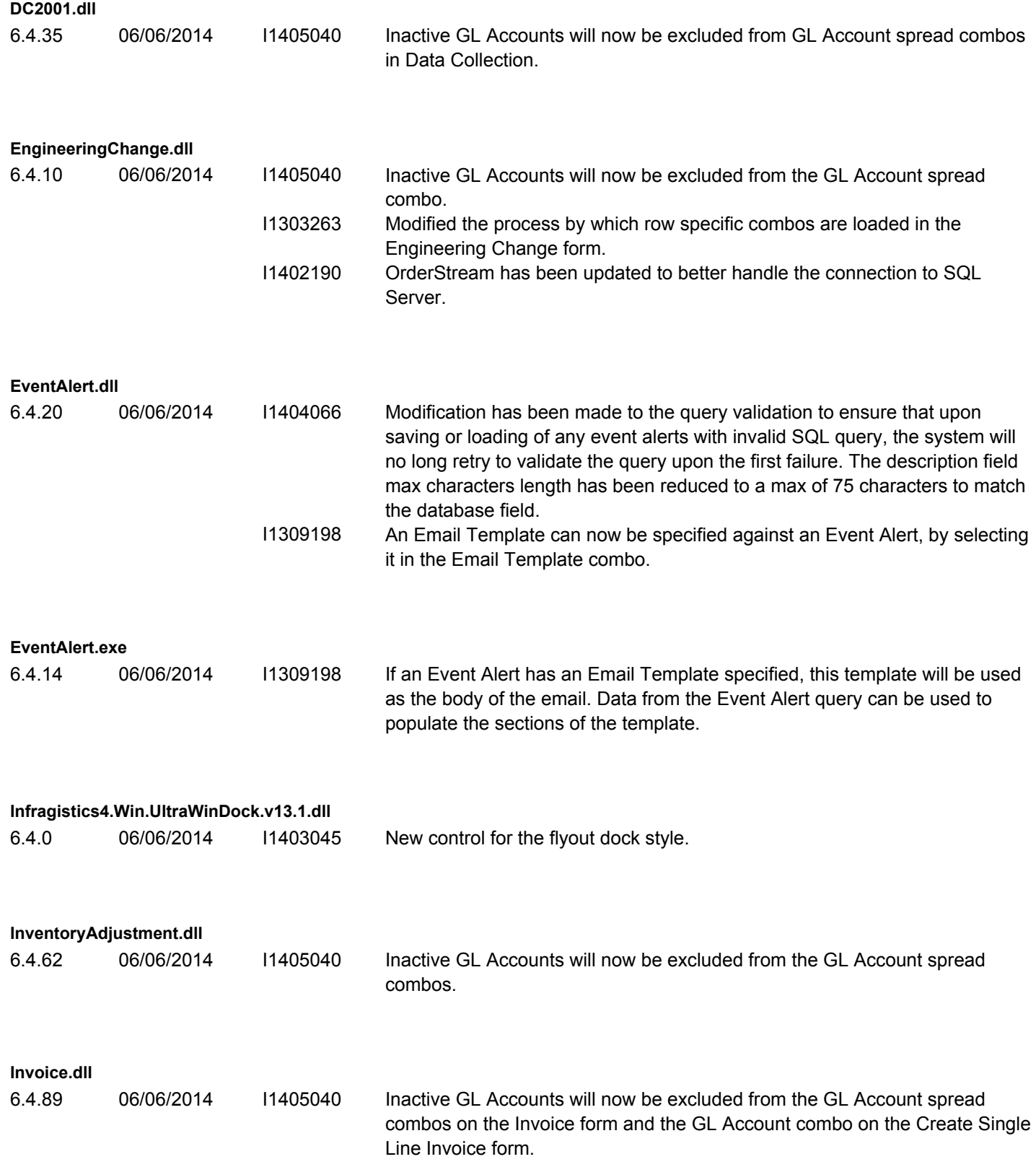

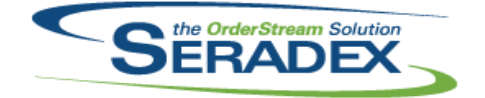

### Technical Release Notes

#### June 2014

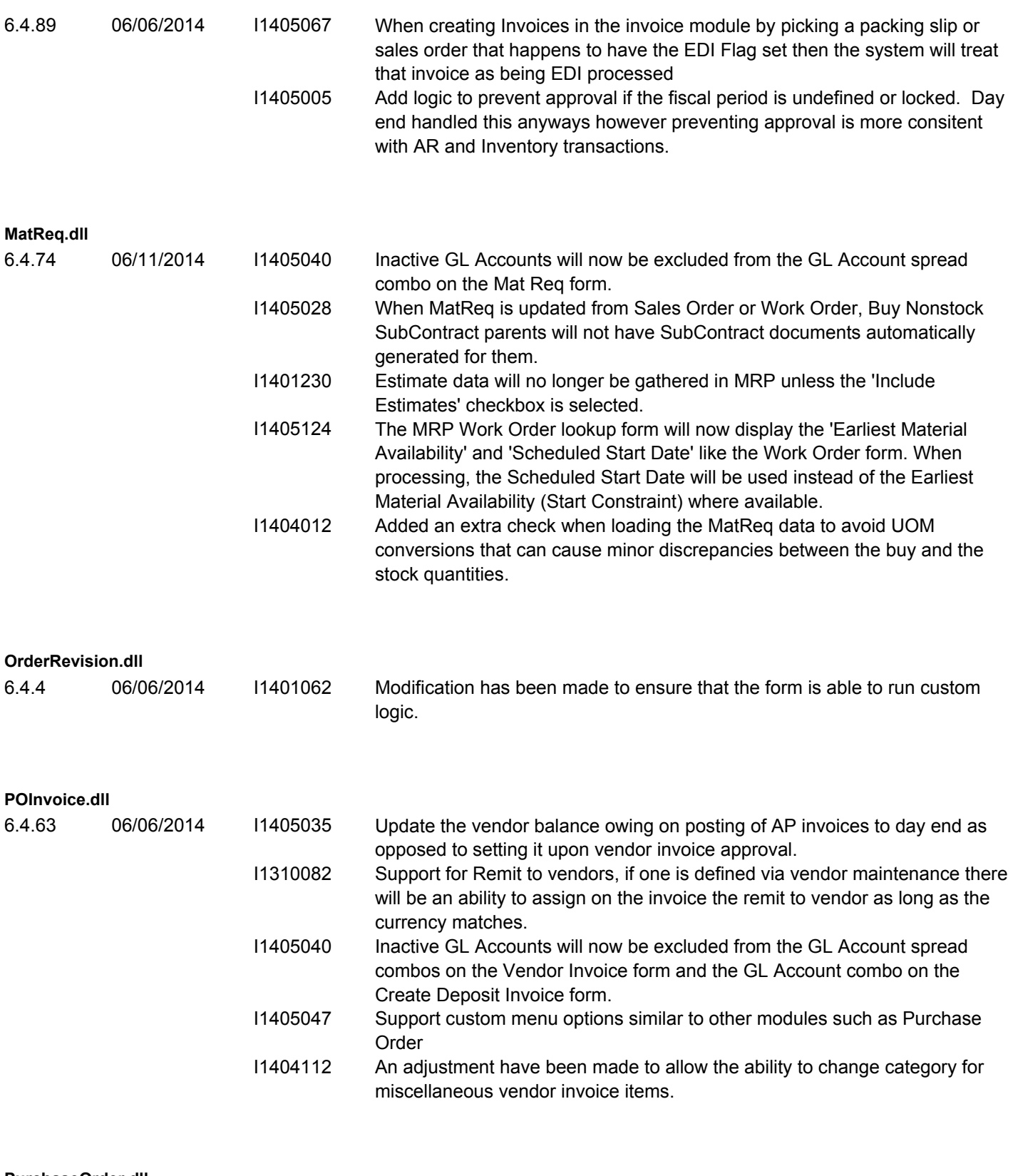

#### **PurchaseOrder.dll**

6.4.74 06/11/2014 I1401266 Data rapidly enetered in the Purchase Order details grid drop down box will now auto-complete, and select accurately.

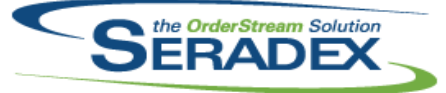

### Technical Release Notes

#### June 2014

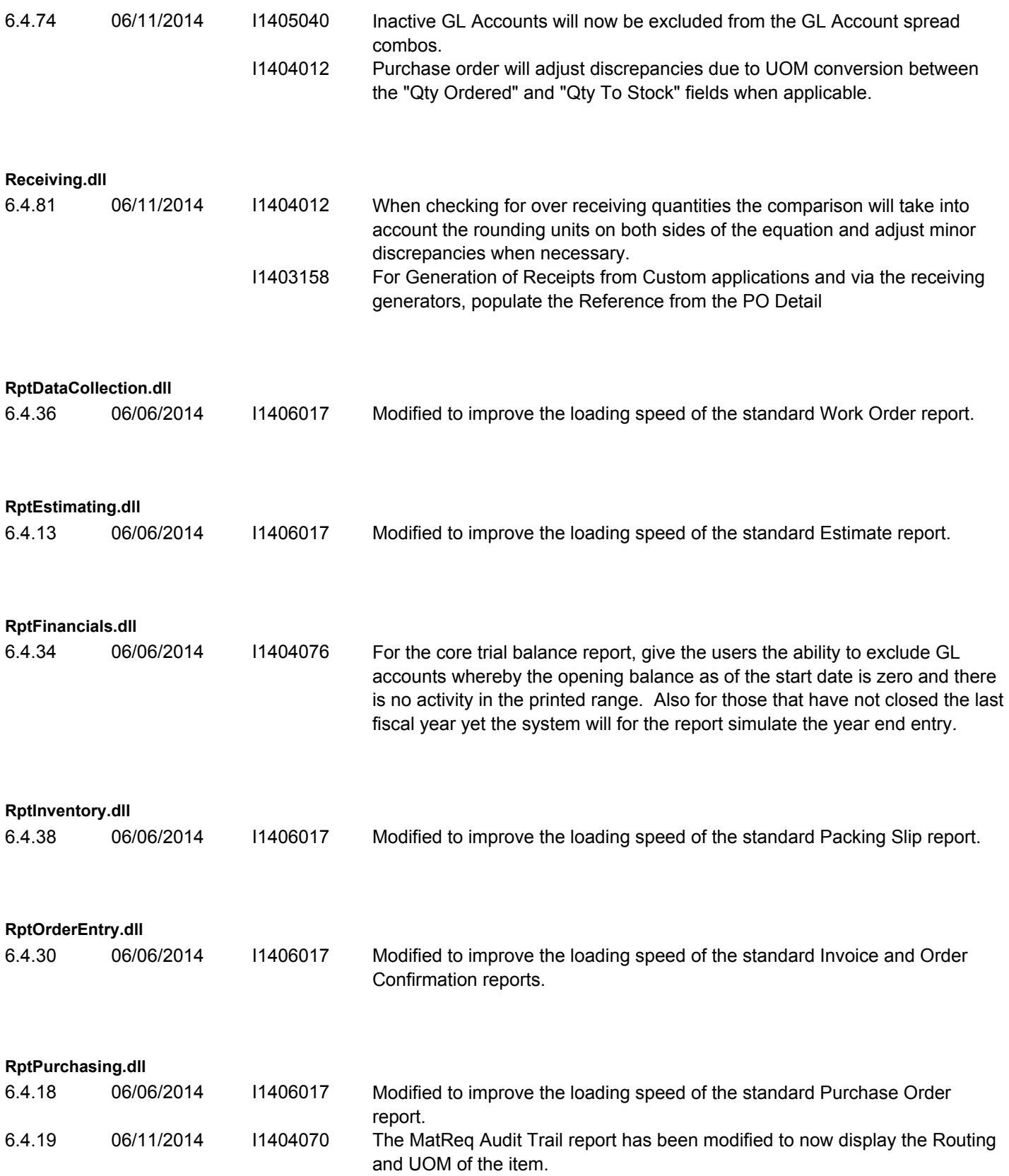

![](_page_5_Picture_0.jpeg)

### Technical Release Notes June 2014

#### **SalesOrder.dll**

![](_page_5_Picture_181.jpeg)

![](_page_6_Picture_0.jpeg)

![](_page_6_Picture_171.jpeg)

![](_page_7_Picture_0.jpeg)

**ShipDetails.exe**

## **Seradex OrderStream**

![](_page_7_Picture_161.jpeg)

![](_page_8_Picture_0.jpeg)

# Technical Release Notes

#### June 2014

![](_page_8_Picture_87.jpeg)